## Technická univerzita v Liberci **FAKULTA PŘÍRODOVĚDNĚ-HUMANITNÍ A PEDAGOGICKÁ**

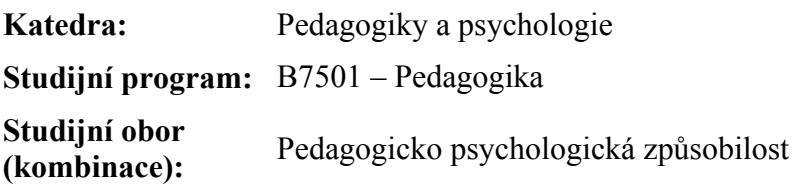

## Aplikace technologických teorií vzdělávání ve výuce elektrotechnických předmětů ve středních odborných školách

The technology theories of education and application in electric technical subjects in secondary schools

**Bakalářská práce:** 09 – FP – KPP *–* **71** 

**Autor: Podpis:** 

Bc. František Makyta

#### **Adresa:**

Českoskalická 131 549 41, Červený Kostelec

**Vedoucí práce:** doc. PeadDr. Josef Horák, Csc. **Konzultant:** Ing. Jiří Kubín, Ph.D.

**Počet** 

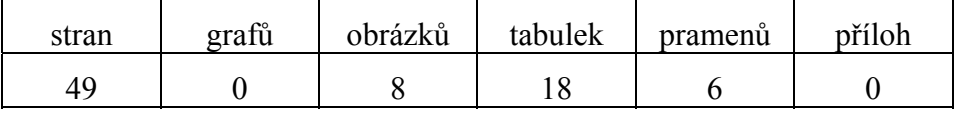

V Liberci dne: 21. 04. 2010

# **TECHNICKÁ UNIVERZITA V LIBERCI FAKULTA PŘÍRODOVĚDNĚ-HUMANITNÍ A PEDAGOGICKÁ**

Katedra pedagogiky a psychologie

# **ZADÁNÍ BAKALÁŘSKÉ PRÁCE**

#### **(pro bakalářský studijní program)**

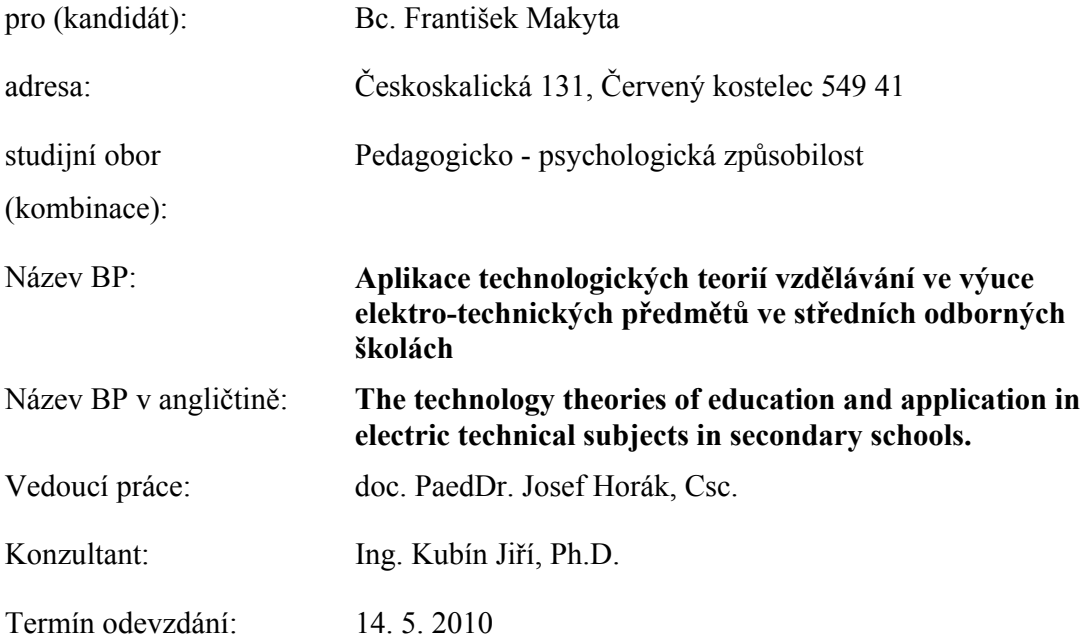

Poznámka: Podmínky pro zadání práce jsou k nahlédnutí na katedrách. Katedry rovněž formulují podrobnosti zadání. Zásady pro zpracování BP jsou k dispozici ve dvou verzích (stručné, resp. metodické pokyny) na katedrách a na Děkanátě Fakulty přírodovědně-humanitní a pedagogické TU v Liberci.

V Liberci dne 15. 04. 2009

děkan vedoucí katedry

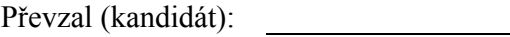

Datum: Podpis: Podpis:

#### Název BP: APLIKACE TECHNOLOGICKÝCH TEORIÍ VZDĚLÁVÁNÍ VE VÝUCE ELEKRO-TECHNICKÝCH PŘEDMĚTŮ VE STŘEDNÍCH ODBORNÝCH ŠKOLÁCH.

- Vedoucí práce: doc. PaedDr. Josef Horák, Csc.
- Cíl: cílem je zjistit jak se technologické teorie vzdělávání promítají do školních vzdělávacích programů a na tomto základě vytvořit individuální vzdělávací program.
- Požadavky: seznámit se se školním vzdělávacím programem na středních odborných školách s technickým zaměřením s ohledem na cíl zadání bakalářské práce.
- Metody: kauzální analýza kurikulárních dokumentů na střední odborné škole.
- Literatura: [1] Betrand I.: Soudobé teorie vzdělávání. 1. vyd. Portál, Praha, 1998, ISBN 80-7178-216-5.
	- [2] Pash M., Gardner G. T., Langerová G. M., Moodyová D. C.: Od vzdělávacího programu k vyučovací hodině. 2. vyd. Portál, Praha, 2005, 416 s. ISBN 80-7367-054-2.
	- [3] Petty G.: Moderní vyučování. 5. vyd. Portál, Praha, 2008, 380 s. ISBN 80-7367-054-2.

#### **Prohlášení**

 Byl jsem seznámen s tím, že na mou bakalářskou práci se plně vztahuje zákon č. 121/2000 Sb. o právu autorském, zejména § 60 – školní dílo.

 Beru na vědomí, že Technická univerzita v Liberci (TUL) nezasahuje do mých autorských práv užitím mé bakalářské práce pro vnitřní potřebu TUL.

 Užiji-li bakalářskou práci nebo poskytnu-li licenci k jejímu využití, jsem si vědom povinnosti informovat o této skutečnosti TUL; v tomto případě má TUL právo ode mne požadovat úhradu nákladů, které vynaložila na vytvoření díla, až do jejich skutečné výše.

 Bakalářskou práci jsem vypracoval samostatně s použitím uvedené literatury a na základě konzultací s vedoucím diplomové práce a konzultantem.

V Liberci dne: 21. 04. 2010. Bc. František Makyta

### **Anotace**

 Tato práce analyzuje technologické teorie vzdělávání a rámcový vzdělávací program pro elektro-technické obory středních odborných škol a poukazuje na jejich společné prvky. Jsou hledány koncepce a metody výuky, které by nejlépe vyhověly současným požadavkům vzdělávání a přitom respektovaly nalezené společné prvky. Na těchto základech vytváříme individuální vzdělávací program s názvem Elektrotechnická měření, který realizujeme formou dvou celoročních projektů.

**Klíčová slova**: rámcový vzdělávací program, školní vzdělávací program,

technologické teorie vzdělávání, projektové vyučování.

### **Annotation**

 This paper analyzes the technology theories of education and general educational program of electro-technical courses in secondary schools and points out their common elements. They are explored the concepts and methods of teaching that would best meet the needs of education, present, and while respecting the common elements found. On this basis, we create an individual educational program called Electrical measurements, which is realized through two year-long project.

**Keywords**: general curriculum, the school curriculum, theory of technological learning, project teaching.

### **Anmerkung**

 Dieser Aufsatz analysiert die Theorie der technologischen Ausbildung und allgemein Ausbildungsprogramm der elektro-technischen Kursen in weiterführenden Schulen und verweist darauf, ihren gemeinsamen Elementen. Sie erforschten die Konzepte und Lehrmethoden, die am besten entsprechen würden den Bedürfnissen von Bildung, Gegenwart und unter Wahrung der gemeinsamen Elementen gefunden. Auf dieser Grundlage erstellen wir ein individuell Ausbildungsprogramm namens Elektrische Messungen der durch zwei einjährigen Projektes realisiert wird.

**Stichwort**: allgemeinen Lehrplan, den Lehrplan, Theorie der technologischen Lernen, Projektunterricht.

# Obsah

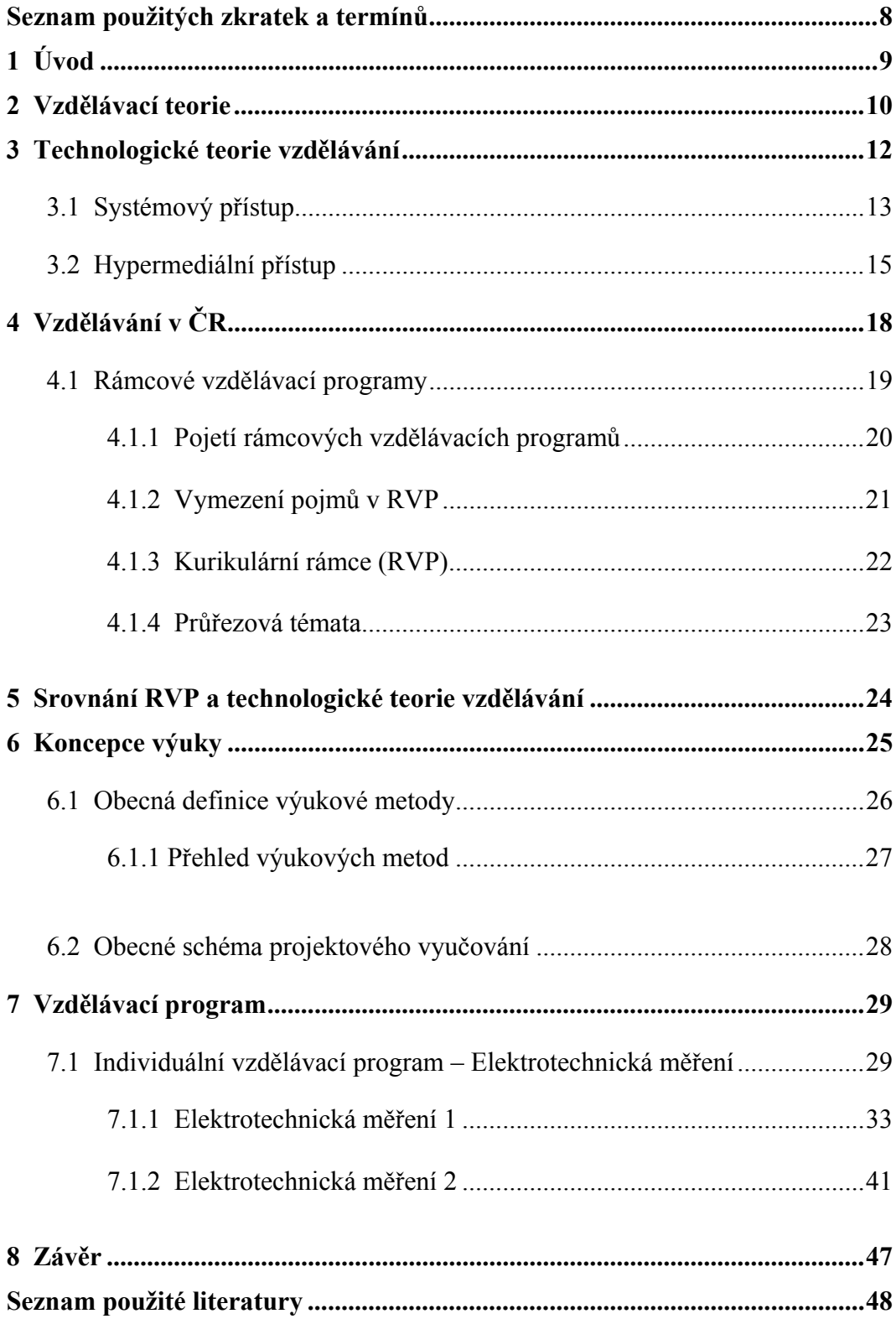

# **Seznam použitých zkratek a termínů**

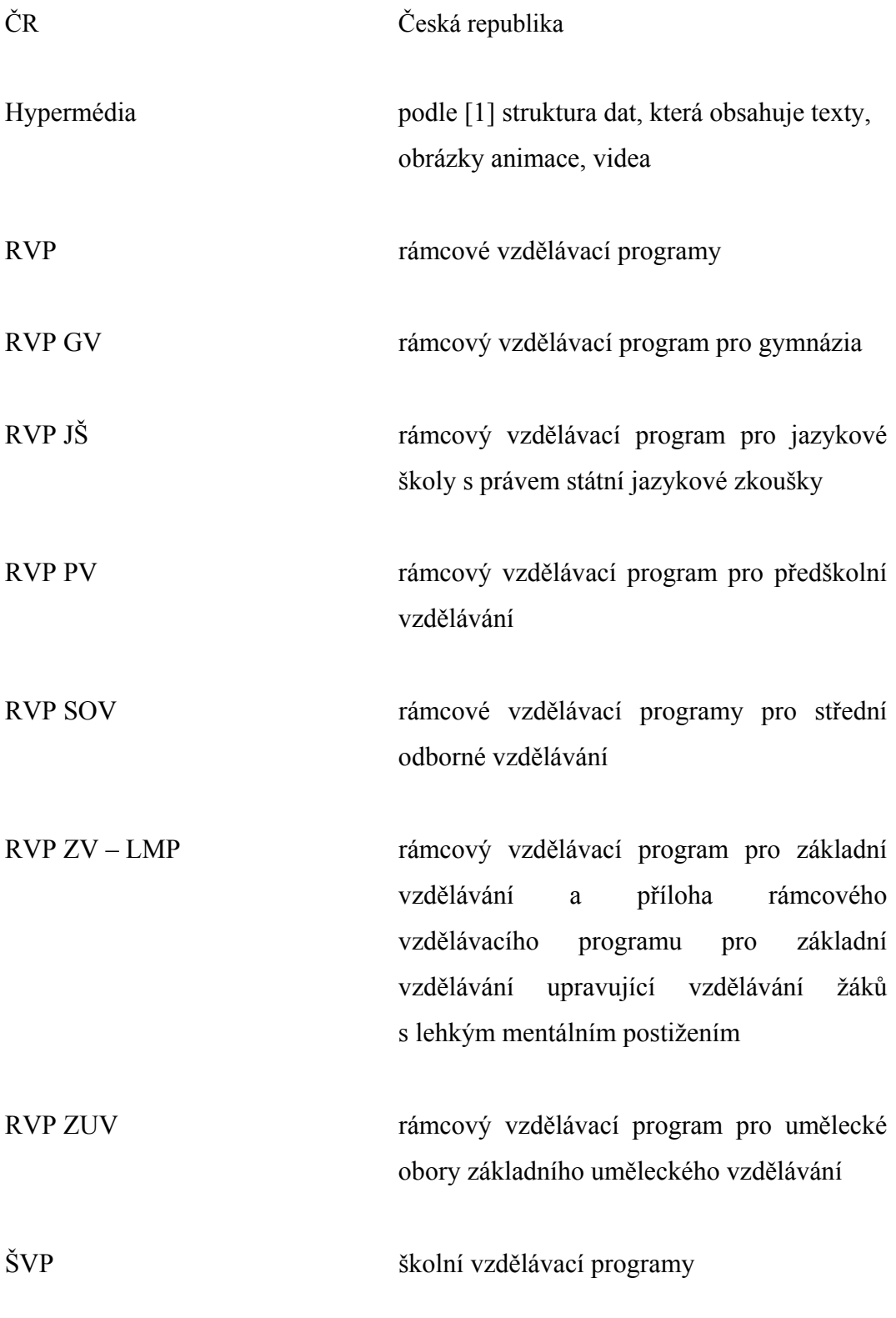

## **1 Úvod**

 Záměrem této práce je najít možnosti aplikace technologických teorií ve výuce elektro-technických předmětů ve středních odborných školách. Pro tento záměr jsou podrobně analyzovány koncepce technologických teorií vzdělávání a rámcových vzdělávacích programů. Hledáme modely a metody výuky, které by nejlépe vyhověly současným požadavkům vzdělávání a přitom respektovaly společné faktory rámcových vzdělávacích programů a technologických teorií.

 Musíme řešit pojem vzdělávací teorie, abychom získali ucelený pohled na základ vzdělávacích teorií, ze kterých blíže analyzujeme technologické teorie. Realizace vzdělávacího programu je závislá na výukových metodách, které musíme chápat jako překladový mechanismus, kterým doručujeme informace vzdělávaným, proto rozebereme obecné schéma výukových metod. Volba výukových metod je závislá na modelech výuky, které přepokládají jistý systém komunikace mezi žáky a vyučujícím s ohledem na cíl vzdělávání. Tyto modely výuky se budeme snažit najít v rámcových vzdělávacích programech a v technologických teoriích vzdělávání. Metody výuky a cíle vzdělávání jsou východiskem tvorby individuálního vzdělávacího programu s názvem Elektrotechnická měření, který realizujeme formou dvou celoročních projektů.

### **2 Vzdělávací teorie**

 Samotným pojmem teorie rozumíme určitý systematicky organizovaný soubor myšlenek. Někteří autoři kladou vyšší důraz na filosofický základ své teorie, jiní na pedagogické strategie, ale každá teorie vždy reflektuje subjektivní pohled autora na realitu. Podle [1] jsou teorie obecně klasifikovány na základě formy do sedmi kategorií:

- 1) spiritualistická,
- 2) personalistická,
- 3) kognitivně psychologická,
- 4) technologická,
- 5) socio-kognitivní,
- 6) sociální
- 7) akademická.

Každá kategorie vzdělávacích teorií je dále napsána podle čtyř prvků, které představují póly reflexe výchovy (obrázek 1):

- **Subjekt.**
- Obsah (předměty = odnože vědních disciplín).
- Společnost (ostatní lidé, celý svět).
- Pedagogické interakce mezi těmito třemi póly (učitel, média).

 Bodem subjektu se zabývá proud spiritualistický a proud personalistický. Spiritualistický proud řeší především vztah mezi člověkem a duchovnem, zatímco personalistický proud, vnitřní dynamiku osobnosti, jako např. její aspirace, touhy, pudy atd. Bodem společnosti se zabývá sociální teorie, která pokládá za cíl vzdělávání transformaci společnosti, aby zajistila sociální spravedlnost. Bod obsahu zastávají akademické teorie, pro které mají některé vyučované poznatky, jako je např. matematika, na žáku a společnosti, nezávislou strukturu.

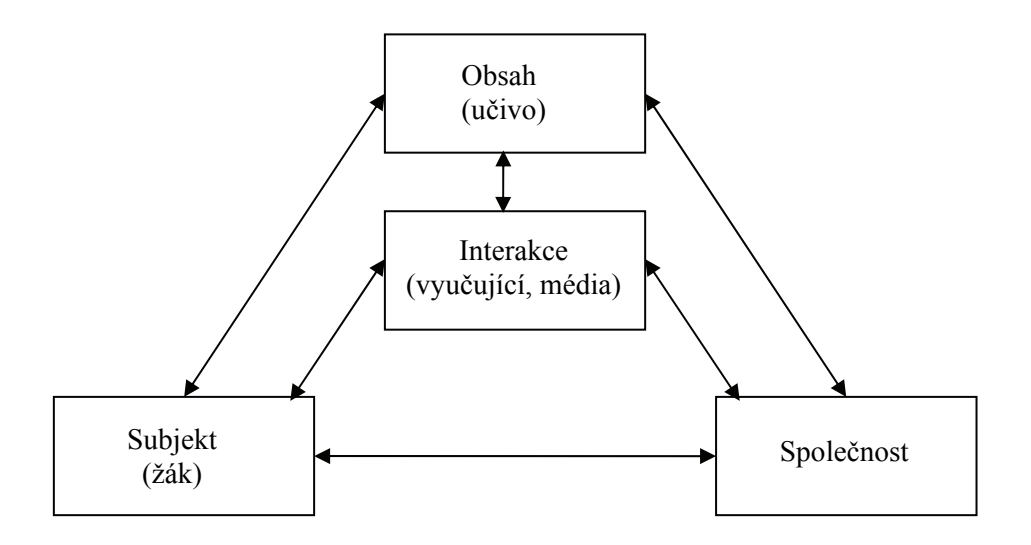

Obrázek 1: Interakční schéma procesu vzdělávání [1]

 Obrázek 1 reprezentuje skutečnost, že na vzdělávání nemá vliv jen vyučující, ale také společnost a informační média, proto potřebujeme jisté rámce, které stanoví oblasti vzdělávání, obsahy a metodiky. Jeden pohled na tyto rámce podává 3. kapitola, jejímž tématem jsou technologické teorie vzdělávání.

### **3 Technologické teorie vzdělávání**

 Podle [1] se technologické teorie vzdělávání zabývají praktickými podmínkami vyučování a řešením školních problémů. Cílem je zlepšit kvalitu výuky a vyučovacích metod za pomoci nových technologií. Slovo technologie má velmi široký význam, zahrnuje vše, o co se můžeme svou činností opřít, jako jsou např. pomůcky, stroje, metody jak aplikovat poznatky aj. Organizací těchto prostředků řešíme problémy vyučování, přičemž nezáleží na povaze obsahu probírané látky. Tvoří se tak organizovaná pedagogická komunikace, která pomáhá zlepšit kvalitu výuky. Technologické teorie vzdělávání se snaží o organizaci prostředků pro dosažení cílů vzdělávání.

#### **Charakteristiky technologické teorie vzdělávání**

- systematizace výuky: definování cílů, požadavků, úkolů, hodnocení, atd.,
- plánování a organizování procesů výuky,
- důraz na komunikaci mezi učitelem a žáky, reflexe zpětnou vazbou,
- komunikační technologie: interaktivní tabule, audiovizuální přístroje, interaktivní programy, interaktivní laboratoře, simulace, hypertextové dokumenty.

Technologická teorie vzdělávání rozlišuje dva přístupy:

- **1) Systémový přístup** vychází z cílů a charakteristik žáka.
- **2) Hepermediální přístup** vychází z výzkumů umělé inteligence, z kognitivních věd a informatiky.

Tyto dva přístupy, které jsou blokově ilustrovány na obrázku 2, se vzájemně ovlivňují a jsou dále popsány v textu.

![](_page_12_Figure_0.jpeg)

Obrázek 2: Složky technologické teorie vzdělávání

### **3.1 Systémový přístup**

 Systémový přístup vzdělávání vychází z teorie systému, u kterého je snaha přesně popsat všechny operace, aniž by byla opomenuta jediná funkce systému. Je vytvořen jistý rámec, s cílem neopomenout žádnou složku vstupů, procesů a výsledků výuky. Rámec učiteli říká, že nesmí opomenout jak obecné, tak krátkodobé cíle vzdělávání. Rámec v podstatě organizuje výuku, vzniká tak systematický projekt výuky, který zde hned naznačíme.

#### **Systematický projekt výuky**

 Učitel si v prvé řadě vymezí obecné cíle výuky a klasifikaci podle známých taxonomií. Pak vytvoří seznam prvků, jako jsou audiovizuální pomůcky, texty, počítačové aplikace atd., přitom si musí rozmyslet, jaké aktivity budou žáci provádět. Učitel si musí zjistit, co žáci znají, co je zajímá a co by bylo pro ně motivující v daném tématu. Podle těchto kritérií pak učitel stanovuje své plány vzdělávání.

 Na školní třídu je nahlíženo jako na systém, který obsahuje vstupy, funkce, výstupy a zpětnou vazbu, tak jak to ilustruje obrázek 3. Vstupy (prvky) systému jsou učitel, žáci a různé pomůcky. Funkce popisují, jak systém dosahuje svých očekávaných cílů vzdělávání. U systému vyhodnocujeme žáky jako vstupy, jejich schopnosti, dovednosti a motivaci. Výstupem jsou dosažené výsledky žáků a jejich hodnocením pak zjišťujeme fungování systému, podle toho pak volíme další možnosti zpětných vazeb, které vylepší fungování systému.

![](_page_13_Figure_0.jpeg)

Obrázek 3: Systémový přístup technologické teorie vzdělávání

 Tvorba modelu vyučování je vždy založena na několika principech, např. autoři R. Cagné, L. Brigss a W. Wager předkládají pět principů [1]:

- stanovení krátkodobých a dlouhodobých cílů,
- plánování a organizace výuky,
- pohled na organizaci výuky z pohledu teorie systémů,
- přizpůsobit výuku pro dané prostředí,
- každá výuka by měla být jiná, individuální.

 Vyučování je jednoduše systematické uspořádání výuky, myslíme tím uspořádání činností žáka. Učitel vnějšími podmínkami ovlivňuje žáka, aby podporoval žákovy vnitřní procesy učení. Výuka by měla projít posloupností událostí:

- upoutání pozornosti žáka,
- informovat žáky o cílech, ke kterým mají směřovat a určit podmínky hodnocení,
- připomenout a navázat na stávající poznatky,
- srozumitelně představit nové učivo,
- řídit průběh učení,
- důkazy v probírané látce,
- zjištění zpětné vazby mezi žáky a učitele (kontrola fungování systému),
- hodnocení výsledků žáků.
- ukázat aplikace v jiných oblastech.

### **3.2 Hypermediální přístup**

 Hypermediální přístup se zaměřuje na interaktivní používání technologických prostředků, tak aby se žák aktivně zapojil do vyučování. Nejpoužívanější pomůckou je počítač, který dokáže zpracovávat téměř jakékoliv obsahy, které jsou implementovány programem s grafickým uživatelským prostředím. Toto prostředí určuje systém, kterým komunikujeme s počítačem. Podle [1] rozlišujeme systém prostředí do dvou skupin:

### **1) Uzavřený systém prostředí**

V tomto prostředí počítačový program úplně řídí proces výuky, je tak vytvořen model interakce mezi žákem a učitelem. Učitel programově vkládá obsah, který má být předán žákovi.

### **2) Otevřený systém prostředí**

Otevřený systém prostředí bere v úvahu chování žáků a podle toho se přizpůsobuje, mění podmínky. Žáci komunikují s počítačem odlišnou formou, například hrou, ve které řeší zadané problémy.

![](_page_14_Figure_10.jpeg)

Obrázek 4: Hypermediální přístup technologických teorií vzdělávání

#### **Základní principy hypermediálního přístupu jsou:**

#### **a) Množství rozmanitých interakcí**

Široká škála možností komunikace mezi žákem je důležitou charakteristikou hypermediálních prostředí. Program může např. generovat úlohy, analyzovat chyby, předávat obsahy, přizpůsobit se tempu žáka a pomáhat mu.

#### **b) Vyváření otevřených modelů**

Hypermediální prostředí by mělo vycházet z žáka a ne jen z obsahu. Pro vytvoření takového prostředí je zapotřebí dostatek informací o žákovi (jeho vlastnosti, záliby, znalost průběhu jeho vzdělávání).

#### **c) Prostředí nezávislé na obsahu**

 Systémy by měli být konstruovány jako prázdné, aby se dali snadno naplnit libovolnými obsahy. Takové prostředí je pak použitelné i v jiných předmětech se stejným cílem.

#### **d) Výuka založená na kooperaci**

 Do výuky by se měla integrovat příležitost ke spolupráci mezi učitelem a žákem a mezi žáky vzájemně. Všichni by si měli vzájemně vyměňovat informace.

#### **e) Informace prezentované multimediálně – multimediální projekty**

 Multimediální projekty prezentují informace v podobě obrázků, animací, videí, zvukových nahrávek a textů, obvykle pomocí počítače. Rozmanitost zdrojů informací je také zdrojem rozmanitostí interakcí. Žák má možnost požadovat různé zdroje informací podle toho, které mu nejvíce vyhovují. Výukové programy často využívají hypertextu, který dovoluje přístup k dalším dokumentům.

#### **Partikulární zhodnocení technologických teorií**

Technologické teorie vzdělávání zahrnují systematický a hypermediální přístup k vzdělávání. Mezi těmito přístupy neexistuje striktní mez, protože samotný systematický přístup předpokládá systém popsaný funkcemi, které představují metody, kterými se snažíme dosáhnout stanovených cílů vzdělávání. Metody se v tomto případě opírají o hypermediální přístup, protože je zdrojem množství interakcí. Systémový přístup pohlíží na vzdělávání jako na systém se svými vstupy, výstupy, funkcemi a zpětnými vazbami, organizuje posloupnost výuky.

 Technologické teorie vzdělávání předkládají organizační strukturu a metodu projektového vyučování pro dosažení očekávaných cílů vzdělávání, ale tyto cíle blíže nespecifikuje. V následující kapitole se budeme zabývat vzděláváním v České Republice (ČR), organizací kurikulárních dokumentů a rámcovým vzdělávacím programem pro elektro-technický obor vzdělání.

## **4 Vzdělávání v ČR**

 Zákon č. 561/2004 Sb. o předškolním, základním, středním, vyšším odborném a dalším vzdělávání (školský zákon) a Národní program vzdělávání v České republice, tzv. Bílá kniha zavádějí nový systém vzdělávacích programů. Kurikulární dokumenty jsou vytvářeny ve dvou úrovních a to na úrovni státní a na úrovni školské. Počáteční celek vzdělávání vyjadřuje Národní program vzdělávání a rámcové vzdělávací programy (RVP), které vymezují závazné rámce pro jednotlivé etapy vzdělávání (předškolní, základní a střední). Na školní úrovni vznikají školní vzdělávací programy (ŠVP), podle kterých probíhá výuka na jednotlivých školách. Systém kurikulárních dokumentů je naznačen na obrázku 5.

![](_page_17_Figure_2.jpeg)

Obrázek 5: Systém kurikulárních dokumentů v ČR [5]

Vlastní proces výuky se také mění, a to s cílem zlepšit kvalitu vzdělávání a připravit žáky na život.

Vysvětlivky:

- RVP PV: Rámcový vzdělávací program pro předškolní vzdělávání.
- RVP ZV LMP: Rámcový vzdělávací program pro základní vzdělávání a příloha rámcového vzdělávacího programu pro základní vzdělávání upravující vzdělávání žáků s lehkým mentálním postižením.
- RVP GV: Rámcový vzdělávací program pro gymnázia.
- RVP SOV: Rámcové vzdělávací programy pro střední odborné vzdělávání.

Ostatní RVP např.:

- RVP ZUV: Rámcový vzdělávací program pro umělecké obory základního uměleckého vzdělávání.
- RVP JŠ: Rámcový vzdělávací program pro jazykové školy s právem státní jazykové zkoušky.

#### **4.1 Rámcové vzdělávací programy**

 Rámcové vzdělávací programy (RVP) jsou státem vydané dokumenty, které stanovují závazné požadavky na vzdělávání v jednotlivých stupních a oborech vzdělání. Závaznými požadavky jsou zejména výsledky vzdělávání, které by měl žák dosáhnout v závěru studia, obsah vzdělávání a podmínky jeho realizace s pravidly pro tvorbu školních vzdělávacích programů. RVP vymezují pouze požadované výstupy, zatímco způsob realizace je ponechána školám.

 RVP usilují o lepší uplatnění absolventů na trhu práce a připravenost absolventů na celoživotní vzdělávání, také o lepší osobní a občanský život. V dalším textu se budeme zabývat RVP pro obor vzdělání 26 – 41 – M/01 Elektrotechnika.

#### **4.1.1 Pojetí rámcových vzdělávacích programů**

 V roce 1996 byla vydána zpráva Mezinárodní komise pro vzdělávání v 21. století UNESCO – "Učení: dosažitelný poklad" – tzv. Delorsova zpráva (Learning: The Treasure Within) [6], která rozpracovává celoživotní učení založené na čtyřech pilířích, o které se také opírá odborné vzdělávání vymezené v RVP:

- 1) učit se poznávat,
- 2) učit se učit,
- 3) učit se být,
- 4) učit se žít s ostatními.

Odborné vzdělávání navazuje na obsah a cíle vzdělávání stanovené v RVP pro základní vzdělávání. Oblast odborného vzdělávání je pro každý obor vzdělání zpracována jednotlivě.

 RVP vymezují především výsledky (výstupy) vzdělávání, které má žák v závěru studia dosáhnout. Cílem vzdělávání není učivo, ale je prostředkem k dosažení požadovaných výstupů. RVP umožňují pružně reagovat na potřeby trhu práce v regionu a vytvářet nová odborná zaměření. Kladou důraz na všeobecné vzdělávání pro získání odborných kompetencí a pro výkon povolání, jsou průpravnou funkcí pro další vzdělávání a přizpůsobení se rychlému vývoji vědy, techniky, pracovním a životním podmínkám. Všeobecné vzdělávání obsahuje také vzdělávání v informačních a komunikačních technologiích a ekonomické vzdělávání. Obsah vzdělávání je navržen nadpředmětově podle vzdělávacích oblastí (např. společensko vědní vzdělávání, odborné vzdělávání, ekonomické vzdělávání atd.). Obsah usiluje o propojení teoretických znalostí s praxí. Výchovnou a motivační funkci v RVP zastávají průřezová témata (informační a komunikační technologie, občan v demokratické společnosti, člověk a svět práce, člověk a životní prostředí), které mohou být realizovány ve výuce nebo jinými aktivitami.

### **4.1.2 Vymezení pojmů v RVP**

 V RVP je vzdělávání vymezeno pomocí vzdělávacích cílů, kompetencí, obsahu a výsledků vzdělávání:

**1) Cíle vzdělávání** vyjadřují požadavky společnosti na vzdělanostní a osobnostní rozvoj žáků. Stanovují záměry výuky, její výstupy a výsledky. Cíle vzdělávání jsou vyjádřeny ve třech úrovních: obecné cíle středního vzdělávání (Delorsovy cíle), kompetence absolventa oboru vzdělávání a výukové cíle (výsledky vzdělávání). Obecné cíle vyjadřují z pozice pedagogických pracovníků, o co mají vyučující svou výukou usilovat, k čemu má vzdělávání směřovat. Z pozice žáka jsou formulovány výukové cíle a kompetence absolventa, jak žák dokáže získané vědomosti a dovednosti na konci výuky použít.

#### **2) Kurikulum** rozumíme:

- a) Vzdělávací projekt, plán;
- b) Průběh studia a jeho obsah;
- c) Získané zkušenosti.

 Kurikulární dokumenty vymezují a popisují program vzdělávání, kurikulární rámce vymezují a popisují v RVP výukové cíle a obsah vzdělávání.

**3) Kompetence** jsou požadavky na vzdělání, které zahrnují vědomosti, dovednosti, hodnoty a postoje pro osobní rozvoj žáka jak v osobní rovině, tak na trhu práce. Navazují na RVP ZV a neváží se na konkrétní vyučovací hodiny, proto je lze rozvíjet ve všech vyučovacích předmětech. Formálně se v RVP dělí kompetence na klíčové a odborné, ale reálně neexistují odděleně. Klíčové kompetence popisují spíše osobnostní hodnoty a dovednosti, zatímco odborné kompetence tvoří soubor odborných vědomostí a dovedností pro výkon budoucího oboru vzdělání.

- **4) Obsah** vzdělávání je rozuměn jako prostředek k dosažení požadovaných kompetencí absolventa. Zahrnuje poznatky, dovednosti a hodnoty z různých oblastí vzdělávání. V RVP je obsah uveden nadpředmětově pomocí vzdělávacích oblastí (např. oblast společenskovědního vzdělávání, odborného vzdělávání, aj.).
- **5) Výsledky vzdělávání** jsou cíle vzdělávání podle bodu 1, které by měl absolvent studia oboru vzdělání v závěru studia dosáhnout.

### **4.1.3 Kurikulární rámce (RVP)**

 Obsah všeobecného a odborného vzdělávání a požadované výsledky vzdělávání jsou vymezeny kurikulárními rámci, které škola rozpracuje na školní vzdělávací program. Škola může vzdělávání rozpracovat směrem k určité oblasti odborných činností, např. se více orientovat na automatizační techniku, silnoproudá zařízení a další specializace.

Obsah vzdělávání je rozvržen na vzdělávací oblasti a obsahové okruhy:

- Jazykové vzdělávání a komunikace;
- Společenskovědní vzdělávání;
- Přírodovědné vzdělávání;
- **Matematické vzdělávání;**
- **Estetické vzdělávání;**
- Vzdělávání pro zdraví;
- Vzdělávání v informačních a komunikačních technologiích;
- Ekonomické vzdělávání;
- Odborné vzdělávání.

### **4.1.4 Průřezová témata**

 Průřezová témata jsou další povinnou součástí vzdělávacího obsahu středního vzdělávání. Stanovené vzdělávací cíle a očekávané přínosy těchto témat přispívající k rozvoji osobnosti žáků a jsou natolik specifické, že nejsou zařazeny do jednotlivých vzdělávacích oborů (jako je např. matematika), ale jsou uvedeny samostatně. Pro zapracování průřezových témat do ŠVP je školám dána velká volnost. Průřezová témata jsou prostorem, ve kterém se schopnosti, dovednosti a vědomosti žáků, získaných z jednotlivých oborů, přemění do osobních hodnot a postojů. Průřezová témata postupují ke klíčovým kompetencím.

#### **Oblasti průřezových témat:**

- Občan v demokratické společnosti;
- Člověk a životní prostředí;
- Člověk a svět práce;
- Informační a komunikační technologie.

### **5 Srovnání RVP a technologické teorie vzdělávání**

 RVP Analogicky k technologickým teoriím stanovují požadavky na vzdělávání, zejména cíle vzdělávání. Je vytvořen rámec, který učiteli říká, že nesmí opomenout jak obecné tak krátkodobé cíle vzdělávání. RVP kladou důraz na všeobecné vzdělávání, které také zahrnuje vzdělávání v informačních a komunikačních technologiích, jež využívá hypermediální přístup technologických teorií.

 RVP závazně stanovují zejména výsledky – výstupy vzdělávání, které by měl žák dosáhnout v závěru studia, dále také obsah vzdělávání, s tím, že učivo je prostředkem k dosažení požadovaných výstupů. Výchovnou a motivační funkci v RVP zastávají průřezová témata, které technologické teorie neuvažují. RVP vymezují pouze požadované výstupy, zatímco způsob realizace je ponechána školám. Naproti tomu technologické teorie vzdělávání navrhují způsob realizace s důrazem na používání nových technologií. Kladou důraz na organizování způsobu výuky, stanovují posloupnost událostí, kterými by měla výuka projít.

 Na základě předešlého se v následujících kapitolách budeme zabývat problematikou koncepcí vyučování, které zatím nebyly přímo naznačeny, ale jsou zakomponovány v textu RVP. Musíme také stanovit výukové metody, které použijeme pro tvorbu individuálního vzdělávacího programu. Například technologické teorie vzdělávání navrhují projektové vyučování s podporou kooperativních metod.

### **6 Koncepce výuky**

 Nové koncepce výuky vycházejí z interaktivního (komunikativního) modelu, který staví do popředí spolupráci učitele a žáka, žák nachází v učiteli partnera (obrázek 6). Technologické teorie vzdělávání usilují o zlepšení kvality výuky a vyučovacích metod za pomoci technologie, tyto technologie jsou všechny prostředky, o které se můžeme při vyučování opřít, v současné informatizované společnosti je preferován zejména počítač, do kterého můžeme snadno vkládat vzdělávací obsahy.

![](_page_24_Figure_2.jpeg)

Obrázek 6: Interaktivní model výuky

 RVP obsahují průřezová témata, která se snaží popsat osobnostní profil žáka. Průřezová témata jsou chápána jako prostor, ve kterém se schopnosti, dovednosti a vědomosti žáků, získaných z jednotlivých oborů, přemění do osobních hodnot a postojů. Podle [4] se jako vhodná koncepce výuky, pro dosažení jednotlivých oblastí průřezových témat, jeví humanisticko-kreativní model, jehož posláním je hlavně kultivovat člověka (obrázek 7).

![](_page_24_Figure_5.jpeg)

Obrázek 7: Humanisticko-kreativní model výuky

### **6.1 Obecná definice výukové metody**

 Podle [4] chápeme výukovou metodu jako cestu žáků, které vyučující podporuje a vede k osvojení výchovně-vzdělávacích obsahů. Směr moderní pedagogiky respektuje aktivitu a úsilí žáka jako tendenci, která rozvíjí jeho osobnostní stránku.

 Výuková metoda představuje soubor vyučovacích aktivit učitele a činností žáků. V moderní pedagogice se mluví o stylech učení a vyučování. Učitelovo vyučování je chápáno jako způsob, jak vidí učivo, výukové metody, komunikaci s druhými lidmi apod. Styl učení je žákův preferovaný způsob pohledu na učivo a postupy k jeho zvládnutí (obrázek 8).

![](_page_25_Figure_3.jpeg)

Obrázek 8: Pojetí výukové metody [4]

Na obrázku 8 je naznačeno, že výuková metoda je závislá na stylu vyučování učitele a na stylu učení žáka. Učitelův styl vyučování se projeví na jeho činnostech, stejně tak činnosti žáka jsou ovlivněny jeho stylem učení. V těchto ohledech je nutné, aby žák a učitel spolu komunikovali a ujišťovali se, že si vzájemně rozumí.

### **6.1.1 Přehled výukových metod**

 Nabídka různých vyučovacích metod ochrání vyučujícího od stereotypu, od rutinních algoritmických postupů, které ho sice na jedné straně osvobozují od napětí a neustálého kontrolování, ale na druhé straně jsou tyto osvědčené postupy překážkou při změnách a inovacích. Vhodná výuková metoda musí být vybrána podle stanovených cílů a obsahu výuky a také v závislosti na schopnostech žáků. Uvedeme tu přehled některých výukových metod, které se používají ve výuce na středních odborných školách s technickým zaměřením.

#### **Přehled výukových metod** [4]:

- **Metody slovní** 
	- výklad
	- přednáška
	- práce s textem
	- rozhovor
- Metody názorně demonstrační
	- předvádění a pozorování
	- práce s obrazem
	- instruktáž
- Metody dovednostně-praktické
	- napodobování
	- manipulování, experimentování
- **Frontální výuka**
- Skupinová a kooperativní výuka
- Kritické myšlení
- Projektová výuka
- Výuka podporovaná počítačem

### **6.2 Obecné schéma projektového vyučování**

 Projektová výuka řeší problémové úlohy, které mají praktický dosah. Účastníci projektu se přímo angažují do životní praxe a za své aktivity přebírají odpovědnost. Projekt přirozenou cestou vede ke spolupráci několika vyučovacích předmětů.

#### **Fáze projektu** [4]:

- 1) Stanovení cíle zjistit vhodnost záměru, co chceme dosáhnout, významnou úlohu mají zájmy a motivace žáků.
- 2) Zvážit podmínky časové možnosti, přístup k speciálnímu vybavení, schopnosti žáků, apod.
- 3) Vytvoření plánu řešení zajištění odpovědnosti za splnění jednotlivých úkolů, způsob prezentace výsledků.
- 4) Realizace plánů vypracovaný plán realizace aktivit, které mají zajistit očekávané výsledky (např. měření, zajišťování informací, zpracování dat, vyhotovení dokumentů aj.).
- 5) Vyhodnocení projektu objektivní posouzení přínosů jednotlivých řešitelů úkolů. Zveřejnění výsledků a celkové zhodnocení projektu pro posílení sebedůvěry ve vlastní schopnosti.

 Tato kapitola podává koncepci vyučování a přehled výukových metod, které lze aplikovat ve středních odborných školách s technickým zaměřením. Následující kapitola se bude zabývat vzdělávacím programem, který bude navazovat na tuto kapitolu.

### **7 Vzdělávací program**

 Škola realizuje vzdělávání školním vzdělávacím programem (ŠVP) a to v souladu s příslušným rámcovým vzdělávacím programem (RVP) a platnou legislativou. ŠVP může být zpracován klasicky, tzn. na základě vyučovacích předmětů a učebních osnov, nebo jako modulový. Modulový způsob je vhodný pro individualizaci vzdělávání žáků a nabízí různé možnosti dlouhodobého vzdělávání. Rozpracování RVP pro obor vzdělání 26 – 41 – M/01 Elektrotechnika do individuálního vzdělávacího programu v ŠVP bude uveden v dalším textu. Struktura ŠVP a jeho tvorba je stanovena v RVP:

#### **Struktura ŠVP:**

- 1) úvodní identifikační údaje,
- 2) profil absolventa,
- 3) charakteristika vzdělávacího programu,
- 4) učební plán,
- 5) přehled rozpracování obsahu vzdělávání v RVP do ŠVP,
- 6) učební osnovy pro všechny předměty uvedené v učebním plánu,
- 7) popis materiálního a personálního zajištění výuky,
- 8) charakteristiku spolupráce s partnery při realizaci ŠVP.

 S ohledem na zadání bakalářské práce se dále budeme zabývat bodem 2, 3 a 4. Vytvořený individuální vzdělávací program jednoho předmětu zde bude rozuměn jako podmnožina ŠVP s názvem Elektrotechnická měření. Podle RVP 26 – 41 – M/01 Elektrotechnika je možné pro takovýto vzdělávací program vymezit 282 vyučovacích hodin.

#### **7.1 Individuální vzdělávací program – Elektrotechnická měření**

 Individuální vzdělávací program Elektrotechnická měření je zpracován na dva projekty, každý s časovým vymezením jednoho roku. Návrh tohoto projektového vyučování vychází z technologických teorií vzdělávání, které navrhují vyučování v projektech a používání technologií ve výuce. Cíle projektů jsou převzaty z RVP. Podle obecného schématu projektového vyučování (kapitola 6.2) sestavíme projekty Elektrotechnická měření 1 a Elektrotechnická měření 2, s tím, že první projekt je určen pro žáky třetího ročníku a druhý projekt pro žáky čtvrtého ročníku. Tyto celoroční projekty jsou rozděleny do modulů, kde toho každý modul má své cíle a výsledky vzdělávání s tématickými celky.

#### **Společné charakteristiky obou projektů**

#### **Stanovené cíle**

 Cílem projektů je aby si žáci vytvořili klíčové, odborné a občanské kompetence podle RVP. Projekty jsou především zaměřeny na osvojování teoretických poznatků, získávání a rozvíjení technického myšlení. Získávat potřebné kompetence a dovednosti pro analýzu problémů a aplikaci efektivních metod a postupů pro jejich řešení.

#### **Podmínky realizace**

 Každý projekt předpokládá délku jednoho školního roku. Projekty budou probíhat především v laboratořích, které musí být vybaveny počítači a měřícími přístroji, školní tabulí a zobrazovací technikou.

#### **Brainstorming**

 Před začátkem každého modulu jsou žáci seznámeni s jeho obsahem. Úkolem je, aby žáci napsali na tabuli své návrhy, jak by předkládaný obsah chtěli studovat, na co by se zaměřili, jakých prostředků by požili apod. Z těchto návrhů žáci sestaví učební plán<sup>1</sup>, který vyučující přijme, nebo koriguje.

<sup>&</sup>lt;sup>1</sup> Pro každý modul má vyučující vytvořen svůj specifický plán, jak postupovat pro dosažení vytyčených cílů. Tyto postupy jsou žáky přes brainstorming směrovány k jejím zájmům. Tyto plány představují kompletní přípravu na hodiny, zde nebudou uvedeny, protože nejsou hlavním tématem této práce.

#### **Použité metody**

 Budeme používat metody výkladu, přednášky, zobrazovací techniky, kooperativní metody, problémový výklad. V průběhu studia budou žáci zpracovávat protokoly z měření a jiné práce. Budou navštěvovat exkurze, aby získali představu o praktických aplikacích učiva a možného uplatnění se na trhu práce.

#### **Očekávané výsledky**

 Žáci budou formulovat a obhajovat své postoje, respektovat názory ostatních. Budou vedeni k samostatnému studiu, k týmové práci, k pečlivosti a důslednosti. Budou umět používat výpočetní techniku se základním programovým vybavením (textové a tabulkové editory, programy pro prezentace, specifické programy profese, komunikační programy). Budou vytvářet texty na běžná a odborná témata (články, protokoly z měření, zprávy z exkurzí aj.).

 Absolventi projektů se uplatní v technologických a konstrukčních návrzích elektrotechnického směru, v oblasti technické kontroly, revizní a servisní, regulační a montážní techniky, údržby elektrotechnických zařízení.

#### **Vyhodnocení projektů**

 Během projektu žáci prezentují své dosažené výsledky, v závěru vytvoří soubor všech nejlepších prací pro zveřejnění. Hodnocení žáků zahrnuje kolektivní hodnocení a sebehodnocení žáků, vyučující hodnotí zpracování úloh během roku, výstupy při prezentaci. Pro objektivní hodnocení jsou používány srovnávací testy. S podmínkami hodnocení jsou žáci seznámeni na začátku školního roku, podle [3], je vhodné mít toto vymezení přesně definováno pro každý stupeň známky. Způsob začlenění průřezových témat do výuky je zakotven především v obhajobách studentských prací.

Tab. 1: Návrh hodnotících měřítek podle [3]

![](_page_31_Picture_170.jpeg)

### **7.1.1 Elektrotechnická měření 1**

### **Výukový modul 1:**

Činnost učitele: přednáška, promítání videozáznamu o bezpečnosti práce a 1. pomoci, ukázka vytvoření protokolu v textovém editoru, základy používání tabulkového procesoru.

Činnost žáků: pořizování poznámek, diskuze o probraných tématech, v závěru modulu odevzdat technickou zprávu na zvolené téma.

![](_page_32_Picture_168.jpeg)

![](_page_32_Picture_169.jpeg)

#### **Výukový modul 2:**

Činnost učitele: výklad, přednáška, ukázky výpočtů, názorné demonstrace vnitřního ústrojí měřících přístrojů.

Činnost žáků: pořizování si poznámek, skupinové řešení úloh, každá skupina prezentuje na tabuli postup řešení svého příkladu.

#### Tab. 3: Výukový modul 2

![](_page_33_Picture_219.jpeg)

### **Výukový modul 3:**

- Činnost učitele: výklad, přednáška, demonstrace zapojování elektrických obvodů, ukázkové výpočty elektrických odporů.
- Činnost žáků: pořizování si poznámek, zapojování elektrických obvodů ve skupinách. Samostatně vytvoří protokol o měření elektrického proudu a napětí s výpočty odporu bočníku a předřadníku

#### Tab. 4: Výukový modul 3

![](_page_34_Picture_138.jpeg)

### **Výukový modul 4:**

- Činnost učitele: výklad, přednáška, problémový výklad ukázky výpočtů, promítání video záznamu o měření elektrické pevnosti elektrických zařízení.
- Činnost žáků: pořizování si poznámek, skupinové měření malých a velký odporů, diskuze o měřící metodě, každý samostatně vypracuje protokol o měření malých a velkých odporů.

### Tab. 5: Výukový modul 4

![](_page_35_Picture_245.jpeg)

### **Výukový modul 5:**

Činnost učitele: výklad, přednáška, problémová výklad, ukázky výpočtů, názorné demonstrace probíraných součástek.

Činnost žáků: pořizování si poznámek, skupinové měření impedance indukčnosti, každý samostatně vypracuje protokol o měření, ve kterém uvede grafickou závislost velikosti impedance na kmitočtu.

Tab. 6: Výukový modul 5

| Cíle/výsledky vzdělávání a kompetence | Témata                        | hod. |
|---------------------------------------|-------------------------------|------|
| Žák:                                  |                               |      |
| má představu o reálných hodnotách     | měření impedance, kapacity,   | 20   |
| indukčností a kapacit                 | indukčnosti                   |      |
| ovládá základní metody měření         | můstkové a nemůstkové         |      |
| impedance, indukčnosti a kapacity     | metody měření kapacit         |      |
| používá můstkových zapojení a umí     | hodnoty indukčností a kapacit |      |
| vypočítat jeho vyvážení               |                               |      |
|                                       |                               |      |

#### **Výukový modul 6:**

Činnost učitele: výklad, přednáška o měření na jednofázovém transformátoru, vzorové příklady výpočtů.

Činnost žáků: pořizování si poznámek, skupinové měření na jednofázovém transformátoru, každý samostatně vypracuje protokol o měření na jednofázovém transformátoru.

Tab. 7: Výukový modul 6

![](_page_36_Picture_174.jpeg)

#### **Výukový modul 7:**

Činnost učitele: výklad o výkonech a elektrické energii, vzorové příklady.

Činnost žáků: pořizování si poznámek, skupinové měření výkonů na elektrických odporech, měření fázového posunu v obvodu s cívkou a kondenzátorem, každý samostatně vypracuje protokol o měření.

### Tab. 8: Výukový modul 7

![](_page_37_Picture_264.jpeg)

### **Výukový modul 8:**

Činnost učitele: výklad, přednáška o osciloskopech a ukázky jeho používání.

Činnost žáků: pořizování si poznámek, skupinové měření kmitočtu elektrické sítě,

měření fázového posuvu napětí v obvodu s cívkou, každý samostatně vypracuje protokol o měření.

![](_page_37_Picture_265.jpeg)

![](_page_37_Picture_266.jpeg)

### **Výukový modul 9:**

Činnost učitele: výklad, přednáška, ukázky feromagnetických, paramagnetických a diamagnetických látek.

Činnost žáků: pořizování si poznámek, skupinové měření magnetizační křivky feromagnetického jádra cívky, každý samostatně vypracuje protokol o měření.

### Tab. 10: Výukový modul 9

![](_page_38_Picture_173.jpeg)

#### **Výukový modul 10:**

Činnost učitele: výklad, přednáška o polovodičích, video záznam o používání polovodičových součástek v průmyslu.

Činnost žáků: pořizování si poznámek, skupinové měření polovodičových součástek a číslicových obvodů, každá skupina samostatně vypracuje protokol o měření.

Tab. 11: Výukový modul 10

![](_page_39_Picture_135.jpeg)

Celkový počet hodin modulů: 163 h

Počet hodin určený na další aktivity (časová rezerva): 15 h

**Závěr projektu:** Exkurze do společnosti ŠKODA AUTO a.s. Kvasiny. Žáci na konci projektu v přehledu uvedou všechny své práce a v diskuzi je ohodnotí, z nich sestaví dokument obsahující ty nejlepší práce, který bude zveřejněn,

## **7.1.2 Elektrotechnická měření 2**

### **Výukový modul 1:**

Činnost učitele: výklad, přednáška o osciloskopech a ukázky jeho používání.

Činnost žáků: pořizování si poznámek, skupinové měření fázového posuvu napětí v obvodu s cívkou, každý samostatně vypracuje protokol o měření.

![](_page_40_Picture_158.jpeg)

![](_page_40_Picture_159.jpeg)

### **Výukový modul 2:**

Činnost učitele: výklad, přednáška, video záznam o výrobě integrovaných obvodů.

Činnost žáků: pořizování si poznámek, skupinové měření na integrovaných obvodech a operačních zesilovačích, každý samostatně vypracuje protokol o měření.

Tab. 13: Výukový modul 2

![](_page_41_Picture_148.jpeg)

### **Výukový modul 3:**

Činnost učitele: výklad, přednáška, demonstrace funkce A/D převodníku na nepájivém poli.

Činnost žáků: pořizování si poznámek, každá skupina si zjistí informace o A/D převodnících a zpracuje na toto téma technickou zprávu.

### Tab. 14: Výukový modul 3

![](_page_42_Picture_201.jpeg)

### **Výukový modul 4:**

Činnost učitele: výklad, přednáška, demonstrace komunikačních rozhraní v simulátoru, praktická ukázka komunikace měřící karty s počítačem.

Činnost žáků: pořizování si poznámek, každá skupina si vybere komunikační rozhraní, které před třídou prezentuje.

Tab. 15: Výukový modul 4

![](_page_42_Picture_202.jpeg)

### **Výukový modul 5:**

Činnost učitele: výklad, přednáška, problémový výklad, demonstrace čidel a měřících programů. Ukázkové úlohy pro zpracování množství dat tabulkovým procesorem.

Činnost žáků: pořizování si poznámek, každá skupina obdrží data a ty zpracuje v tabulkovém procesoru.

Tab. 16: Výukový modul 5

![](_page_43_Picture_162.jpeg)

![](_page_43_Picture_163.jpeg)

Činnost učitele: výklad, přednáška, video ukázka přístroje měřící průtok kapaliny.

Činnost žáků: pořizování si poznámek, každá skupina si vybere téma měření,

které zpracuje a přednese před třídou.

#### Tab. 17: Výukový modul 6

![](_page_44_Picture_208.jpeg)

### **Výukový modul 7:**

Činnost učitele: výklad, přednáška, problémový výklad, ukázkové animace rotujícího magnetického pole, praktická ukázka působení elektromagnetu na feromagnetický materiál. Ukázky požití různých typů motorů v praxi.

Činnost žáků: pořizování si poznámek, skupinové měření rychlosti otáčení hřídele motoru pomocí tachodynama, každá skupina vypracuje protokol o měření.

#### Tab. 18: Výukový modul 7

![](_page_44_Picture_209.jpeg)

Celkový počet hodin modulů: 90 h Počet hodin určený na další aktivity (časová rezerva): 15 h

**Závěr projektu:** Ukázka automatizační techniky v praxi exkurzí do společnosti Siemens VDO Automotive s.r.o, Adržbach. Žáci na konci projektu v diskuzi ohodnotí všechny vytvořené práce a z nich sestaví dokument, který bude zveřejněn.

## **8 Závěr**

 Přínosem této práce je zejména zjištění společného jmenovatele rámcových vzdělávacích programů a technologických teorií vzdělávání, kterým je cíl vzdělávání. Tento cíl je podrobně specifikován v rámcových vzdělávacích programech, zatímco postup, jak jej dosáhnout nacházíme v technologických teoriích. Technologické teorie předkládají výukovou metodu ve formě projektového vyučování. Tento způsob vyučování určuje způsob organizace výuky a stanovuje posloupnost událostí, kterými by výuka měla projít, abychom dospěli k očekávaným výsledkům, přitom se spoléháme na tvůrčí schopnosti žáků. Tato forma výuky podporuje realizaci průřezových témat a rozvíjí kompetence žáků, a proto je na těchto principech vystavěn individuální vzdělávací program s názvem Elektrotechnická měření. Vzdělávací projekt realizujeme formou dvou celoročních projektů s názvy Elektrotechnická měření 1 a Elektrotechnická měření 2, každý projekt je rozdělen do jednotlivých modulů, které dovolí výuku přizpůsobit zájmům žáků. Tvůrčí práce žáků je zakotvena především v kooperativních metodách, při řešení zadaných úloh a ve tvorbě studentských prací, které žáci v průběhu studia obhajují.

### **Seznam použité literatury**

- [1] Betrand I.: Soudobé teorie vzdělávání. 1. vyd. Portál, Praha, 1998, ISBN 80-7178-216-5.
- [2] Pash M., Gardner G. T., Langerová G. M., Moodyová D. C..: Od vzdělávacího programu k vyučovací hodině. 2. vyd. Portál, Praha, 2005, 416 s. ISBN 80-7367-054-2.
- [3] Petty G.: Moderní vyučování. 5. vyd. Portál, Praha, 2008, 380 s. ISBN 80-7367-054-2.
- [4] MAŇÁK, Josef ; ŠVEC, Vlastimil. Výukové metody. Brno : Paido, 2003. 219 s. ISBN 80-7315-039-5.
- [5] Rámcový vzdělávací program [online]. 20. 11. 2009 [cit. 18. 04. 2010]. Rámcový vzdělávací program - Wikipedie, otevřená encyklopedie. Dostupné z WWW: <http://cs.wikipedia.org/wiki/R%C3%A1mcov%C3%BD\_vzd%C4%9Bl%C3% A1vac%C3%AD\_programedie>.
- [6] Dokumenty o dalším vzdělávání a celoživotním učení MŠMT ČR [online]. 3. 9. 2004 [cit. 18. 4. 2010]. Ministerstvo školství, mládeže a tělovýchovy České republiky. Dostupné z WWW: <http://www.unesco.org/education/pdf/DELORS\_E.PDF>.

# Seznam ilustrací:

![](_page_48_Picture_11.jpeg)

# Seznam tabulek:

![](_page_48_Picture_12.jpeg)

### Nepoužito

Spiritualistická teorie Kognitivně psychologická teorie Technologická teorie Personalistická teorie Socio-kognitivní Sociální teorie Akademická teorie teorie Společný cíl

teorie